# Dialo Product Key Free Download PC/Windows [Latest]

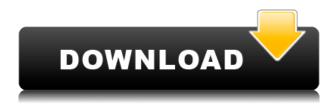

### Dialo Crack Activation Code Free Download [Latest-2022]

What is dialo? How can I use dialo? How can I setup the dialo? How can I manage dialo? Can dialo work on iPad? What is the capacity of dialo? Is dialo still under development? What if I need to call outside the country? A: Dialo is the Phone Dialing Assistant for iOS. You can use it by installing it from the App Store, or you can use a stand-alone version available here. The free version of dialo allows you to dial numbers within your local country. It won't let you dial numbers outside your country, but you can download a paid version of dialo if you wish to dial numbers outside your country. Dialo also runs on Android, Windows and Mac. Q: How to split an IQueryable into even pieces? I need to extract the first 100 rows of a SQL query based on a variable value (i.e. Max( id ) = 2). How do I do this? IQueryable q = repository.Where(x => x.Id > 20000); I cannot modify the SQL query (e.g. count distinct...) so it's my own query. I know I can run the query in a loop that prints out every row until I get my desired result, but I was wondering if there was a more elegant solution. A: You could use Take(100) in order to create a new IQueryable containing the first 100 items and then use Where on this new sequence (since it will be lazy and use the underlying data source when necessary): int page = 2; IQueryable q = repository.Where(x => x.Id > 20000); var q2 =q.Take(page); If you really want 100 items, use Take(100) at the point you're already reading them off the database, but as mentioned by Jon Skeet, take care not to do this on an already "heavy" operation. A: This sounds like a job for Take(100). Q: What are the effects of the Sex and Magic Weapons feats in Pathfinder? I am building a Pathfinder character and am looking into using the Sex and Magic Weapons feats. What effects would these feats have on

## Dialo Crack+ Serial Key Free

KEYMACRO is a portable software that it is possible to change the DTMF code of your telephone in

order to do phone extensión or call to your mobile number. Keymacro enables to dial to your mobile by a computer with a web browser and by the click of a mouse. The software is free and it can be accessed through the following: \* \* VARD (Virtual Address Relay Dialer)Description: "VARD is a free dialer software that allows you to add a virtual number to your telephone directory. All your virtual numbers will have an unique number, this allows you to have a virtual telephone number at each time without pay a penny for the normal call fees and all the calls will be routed to your own directory number. With VARD your callers can dial your home number, your office number or any other number in your country. VARD's main feature is the number generator. This feature allows you to generate a number according to your needs, such as for a landline or mobile phone." Free DTMF Transcoder & DialerDescription: "Free DTMF Transcoder & Dialer is an application that allows you to easily convert any DTMF signal to any other DTMF signal or vice versa with the click of a button. It also allows you to control your DTMF programs from any remote location in the world. It also features a list of countries that allow to access the program. This application is free and it is your one-stop solution for fast and easy conversion of DTMF signals. The results are stored to file and can be later used for future conversions and can be sent via email to any recipients. Free DTMF Transcoder & Dialer has been designed to work with most of the DTMF decoding devices and software applications. For more information, visit "Cisco Phone for MediaRISERDescription: Cisco Phone for MediaRISER is a software that works with MediaRISER. The software allows you to receive calls, initiate calls and make connections. Features include:- \* Free online service. \* Easy to use. \* All-in-one software. AudioDTMF It is a free 2edc1e01e8

#### Dialo Crack+ Keygen For (LifeTime)

Dialo was developed to provide a reliable way to dial one or several extension from your computer. Dialo allows you to automatically dial a phone number and also to be able to interrupt, end, and hold the call. Dialo can take several phone numbers, a list of extensions, or callers. Once the dial is finished, Dialo provides a report on the calls made. Multiple Extensions Dialing: Dialo will automatically take a list of extensions from your database. There are several ways to set this up: -You can enter the number of extensions on the first line (or column) of your database. Dialo will automatically add the rest of the extensions on the next lines or columns (if you don't provide one) -You can add the extensions on the first line of the database - You can add extensions in the same way you would add a telephony number One Extension Dialing: Dialo can dial a single extension. It is possible to direct the dial by using the e3 interface. The dialing syntax is (extension number) [freeswitch extension number]. Enter the number of extensions on the first line of the table. If you want to dial a certain extension but you don't want the call to be interrupted, use the "Hold" mode on the first line. Enter the number of extensions after the first one. If there is no "Hold" mode on the first line, the following will be skipped. - If you're dialing an extension number and you don't want to interrupt the call, use the "hold" mode. - If you want to add "hold" to an extension number, just precede it with "hold". Dialing Specific Callers It is possible to use a CallerID database. Dialo will use the first number that matches the database. You can also select an individual caller from the list of callers or from the DB. The dialing syntax is (number) (extension) (list name). Dialo can dial the last number before the "Freeswitch" extension. Dialo will take the last extension number from the list. If there is no last extension on the list, the last number that was dialed will be used. You can use the list names 'Callers' or 'Caller'. If you use Dialo as a call manager, you can also use an extension number as a

 $\underline{https://techplanet.today/post/microelectronics-circuit-analysis-and-design-4th-edition-pdf-downloadl-new}\\$ 

https://techplanet.today/post/official-wiko-tommy-2-t3931-v3931-v3933-stock-rom

https://joyme.io/degigdaebu

https://techplanet.today/post/torrent-free-download-autocad-mechanical-2012-free-download

https://reallygoodemails.com/lensapistna

https://jemi.so/wallpaper-engine-21-9-serial-key-[portable

https://techplanet.today/post/ageod-civil-war-2-torrent-free

https://techplanet.today/post/rockworks-15-serial-crack-14-verified

https://jemi.so/hd-online-player-rambo-4-in-hindi-720pgolkes-full

https://techplanet.today/post/gold-rush-the-game-repairs-codex-key-generator-2021

https://techplanet.today/post/nexus-0testtone-nxs-hot-download

https://techplanet.today/post/bulletproofftpserverv221properwinallcrack-newed-kir-full-version

https://techplanet.today/post/heu-kms-activator-61-portable-1

https://techplanet.today/post/bass-treble-booster-11-crack-repack

#### What's New in the Dialo?

Dialo is a professional application designed to enable you to select and dial any phone number from your computer. It works with Cisco IP phones connected to your local network and it can send several commands such as dial, end, hold on each extension you select. Overview: Dialo is a professional application designed to enable you to select and dial any phone number from your computer. It works with Cisco IP phones connected to your local network and it can send several commands such as dial, end, hold on each extension you select. Features: Dial your IP phone using your PC: - Select several phone numbers to dial. - Wait for user interaction (like button pressed or key pressed). - Dial the selected phone number. - Select the next phone number to dial. -Wait for user interaction (like button pressed or key pressed). - Continue to dial all phone numbers until you reach the last one (and when the last one is reached, stop). Dial your IP phone using your phone: - Dial the numbers using your phone keypad. Dial your IP phone using your PDA: - Select the number to dial using your PDA. Troubleshooting: - Use the help feature to obtain more information. Please note that in order for the IP phone to be able to recognize your commands, you will have to change the IP phone default dialing command from \* to some other dialing command (from Dialo default commands) How to use the application: - First, you will have to install the application. - Run Dialo by double clicking on the icon it generated on your desktop (or on a shortcut you have created). - The application will look for your IP phone and will ask you if you want to set the default dialing command to Dialo command (by default Dialo will use \*). - If you do not want to change the default dialing command, you may simply click on OK and continue with the application. Installation (from the exe file): - Unzip the file and double click on the Dialo exe file to start the installation. - A dialog will appear and will ask you for the IP

#### **System Requirements For Dialo:**

Recommended: OS: Windows XP / Vista / Windows 7 CPU: 2.0 GHz (x64) or faster GPU: ATI X800 GT or better, or Intel GMA X3100 or better. NVIDIA GeForce 8800 or better RAM: 1 GB Video Card: 256 MB VRAM, 1280x720 DirectX: Version 9.0c Best: GPU: ATI

#### Related links:

 $\frac{https://thetraditionaltoyboxcompany.com/wp-content/uploads/2022/12/XDbImporter-Product-Key.pdf}{https://www.2el3byazici.com/wp-content/uploads/2022/12/PDFdu-Add-Watermark.pdf}$ 

https://recetasencilla.xyz/electrochemical-cells-pro-crack-full-product-key-free-download-latest-2022/https://finnababilejo.fi/wp-content/uploads/2022/12/MagWin-Crack-.pdf

https://towntexas.com/wp-content/uploads/2022/12/ProtoMon.pdf

https://bransonsguide.com/wp-content/uploads/2022/12/Hotel\_Management\_System\_Full\_Board\_Crack Activation Download Latest.pdf

https://digitalstoreid.com/wp-content/uploads/2022/12/molgarm.pdf

https://www.bigganbangla.com/wp-content/uploads/2022/12/Active-FoxPro-Pages-Torrent.pdf

http://lifemyway.online/wp-content/uploads/2022/12/gergys.pdf

https://articlebeast.online/wp-content/uploads/2022/12/Secure-Dispatch-Crack-With-License-Code-March 2022.pdf